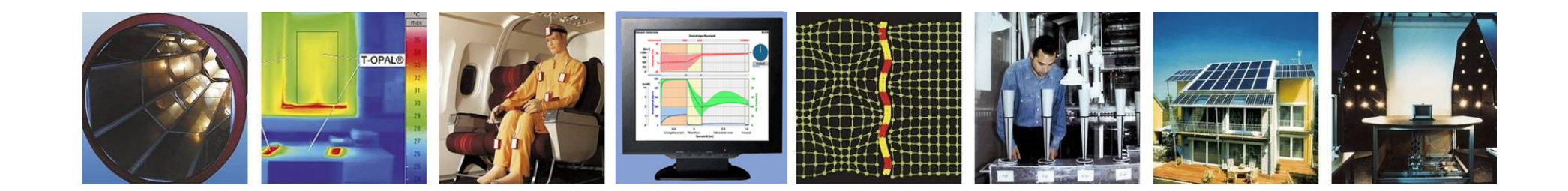

**WUFI®**

# **Leitfaden zur Auswertung und Beurteilung hygrothermischer Rechenergebnisse**

**Stand: Dezember 2022**

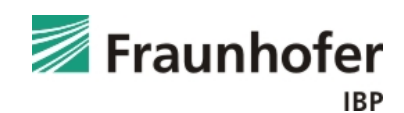

# **Inhalt**

Allgemeines Vorgehen bei der Ergebnisauswertung

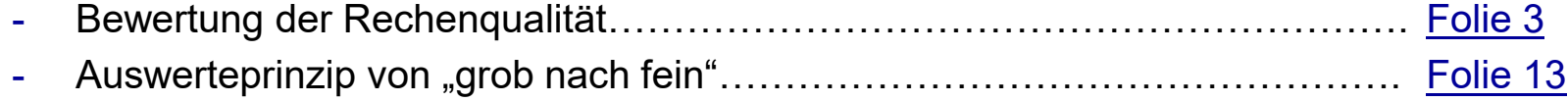

#### Werkzeuge zur Ergebnisauswertung

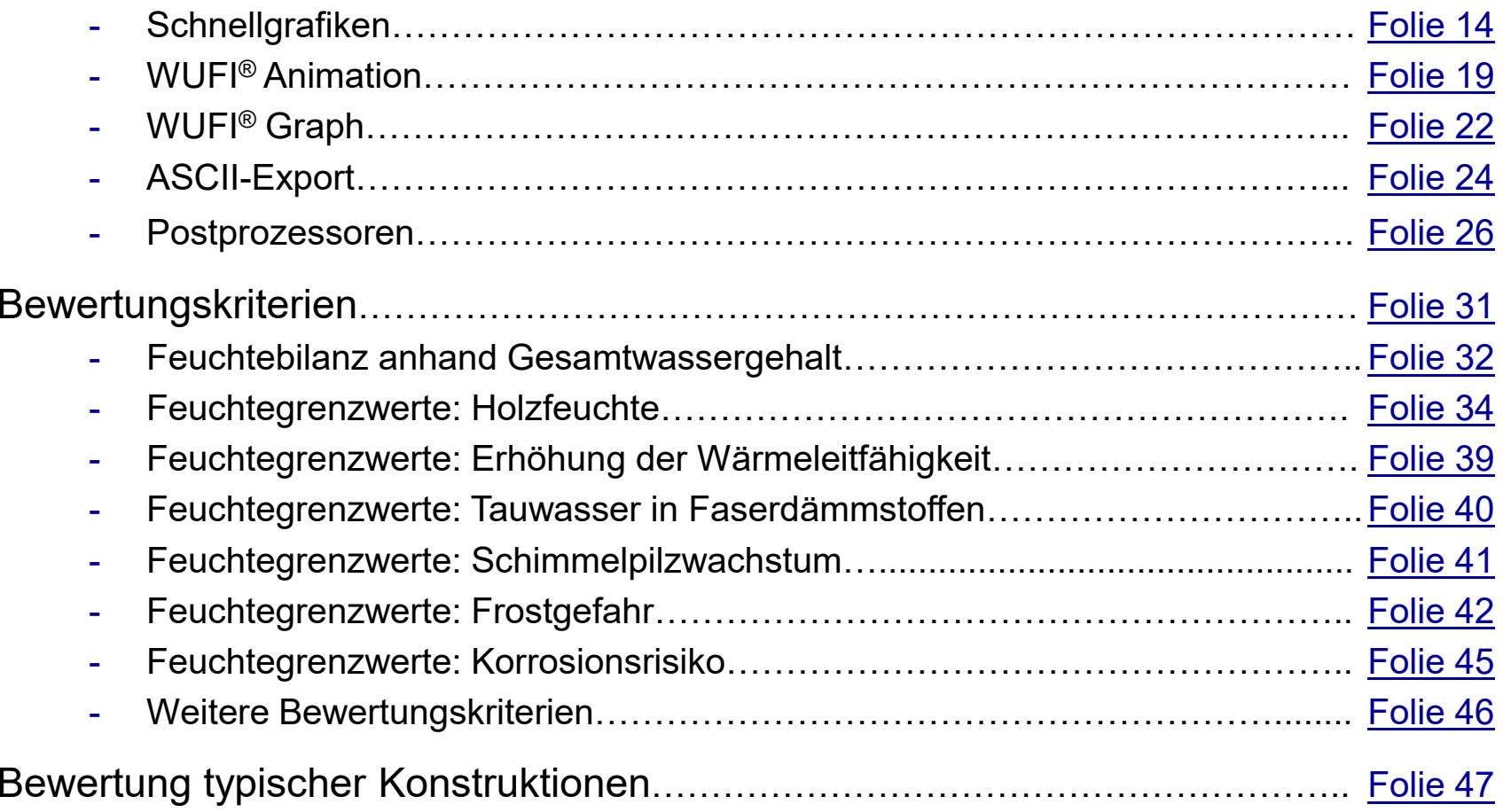

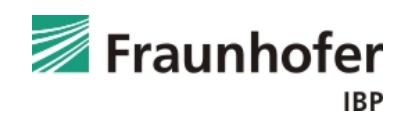

#### **Dialog "Letzter Rechenlauf":**

Nach der Berechnung einer Variante öffnet sich automatisch der Dialog "Letzter Rechenlauf". Dieser zeigt eine kurze *Zusammenfassung der Rechenergebnisse* und *erlaubt eine Überprüfung der numerischen Qualität* der **Simulation** 

Wurden mehrere Varianten berechnet, kann dieser Dialog für die einzelnen Varianten unter "Ausgabe → Infos: Letzter Rechenlauf" oder über den<br>entsprechenden Button aufgerufen werden entsprechenden Button aufgerufen werden.

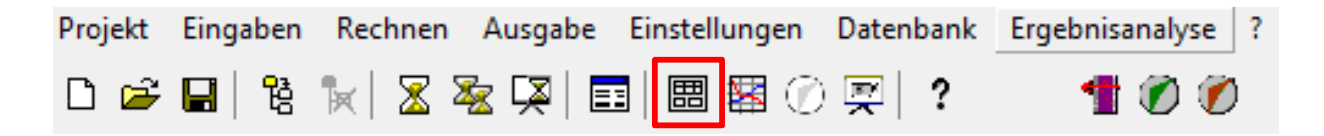

#### **Wichtig:**

Nach der Simulation ist immer zuerst die numerische Qualität des Ergebnisses anhand von Konvergenzfehlern / Bilanzen zu prüfen!

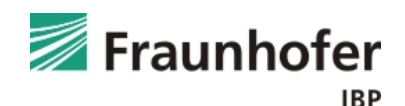

### **Dialog "Letzter Rechenlauf":**

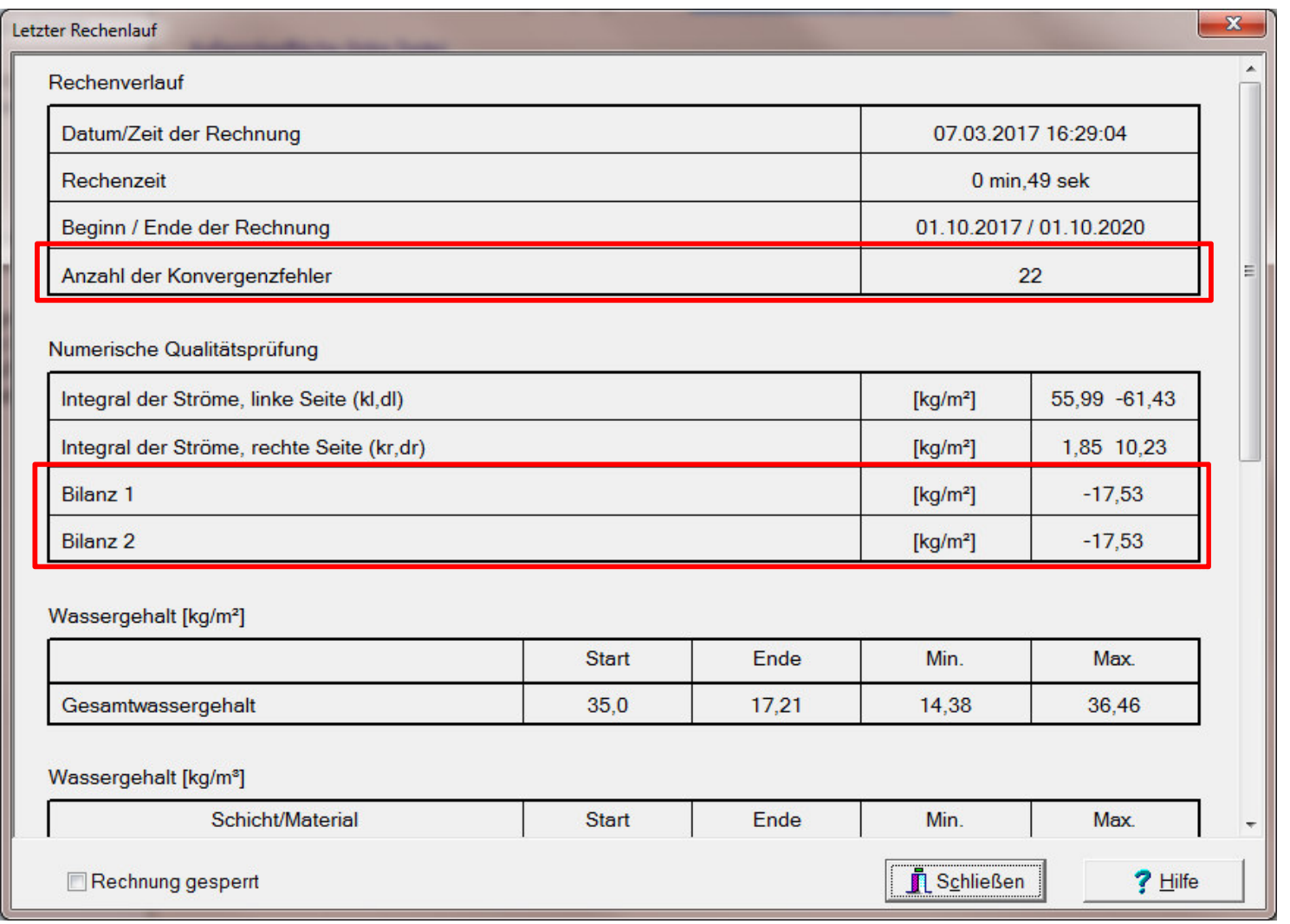

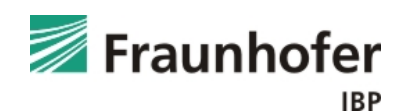

#### **Anzahl der Konvergenzfehler:**

Eine *hohe Zahl an Konvergenzfehlern* weist auf eine schwierige Lösung der Gleichungen hin und ist meist mit *hohen Feuchtegehalten oder großen transportierten Feuchtemengen* verbunden.

Die Ursache dafür können ein *hoher Feuchteeintrag* oder eine *schwierige Trocknung* sein, also z.B. ein schlechter Regenschutz oder zu dampfdichte Schichten innerhalb des Aufbaus!

### **Empfehlung:**

Oft ist es sinnvoller, den Bauteilaufbau günstiger zu gestalten anstatt zu versuchen, die Qualität der Simulation des ungünstigen Bauteils zu verbessern!!

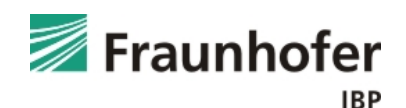

#### **Beschreibung der Konvergenzfehler:**

WUFI® benutzt ein *iteratives Verfahren zur Lösung der Transportgleichungen*. Manchmal erfolgt die Konvergenz nur sehr langsam und WUFI® erreicht die maximal erlaubte Anzahl an Iterationsschritten, ohne dass die Zwischenlösungen das Abbruchkriterium erfüllen.

In diesem Fall wird die Iteration abgebrochen und das bis dahin erreichte Ergebnis mit etwas weniger strengen Kriterien verglichen. Wenn diese erfüllt sind, akzeptiert WUFI® das Ergebnis und fährt mit dem nächsten Zeitschritt fort. Wenn die *Kriterien nicht erfüllt* sind, akzeptiert WUFI® das Ergebnis trotzdem und führt auch die Rechnung fort, erhöht aber den Zähler für die *Konvergenzfehler* um eins.

Die *Gesamtzahl an Konvergenzfehlern* ist ein *erster Hinweis bezüglich der Zuverlässigkeit der Ergebnisse*. Der Umstand, dass ein Konvergenzfehler registriert wurde, sagt jedoch nichts darüber aus, wie groß der Restfehler bei Abbruch der Iteration war.

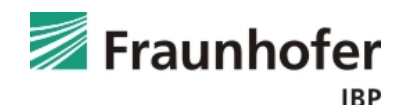

#### **Bewertung der Konvergenzfehler:**

Es ist möglich, dass die *Abbruchkriterien* nur *knapp verfehlt* wurden und der *Konvergenzfehler* daher *belanglos* ist; dies ist meistens der Fall.

Es ist aber gelegentlich auch möglich, dass sich eine *numerische Instabilität* entwickelt hat und die *Iterationsschritte* sich immer *weiter von der tatsächlichen Lösung entfernen*. Oft macht sich dies dadurch bemerkbar, dass mitten im Bauteil Wasser erscheint oder verschwindet, ohne dass die Randbedingungen dies veranlasst hätten. Das Ergebnis sind unmotivierte Sprünge in den Wassergehaltsverläufen und eine schlechte Wasserbilanz.

#### **Wichtig:**

Konvergenzfehler können nur zusammen mit den Bilanzen beurteilt werden!

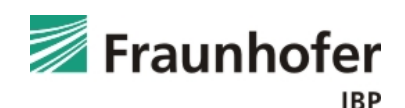

## **Definition der Konvergenzfehler:**

Alle numerischen Lösungsverfahren stellen "nur" eine Näherungslösung dar.

Konvergenzkriterium = zulässige Abweichung zwischen zwei Iterationsschritten

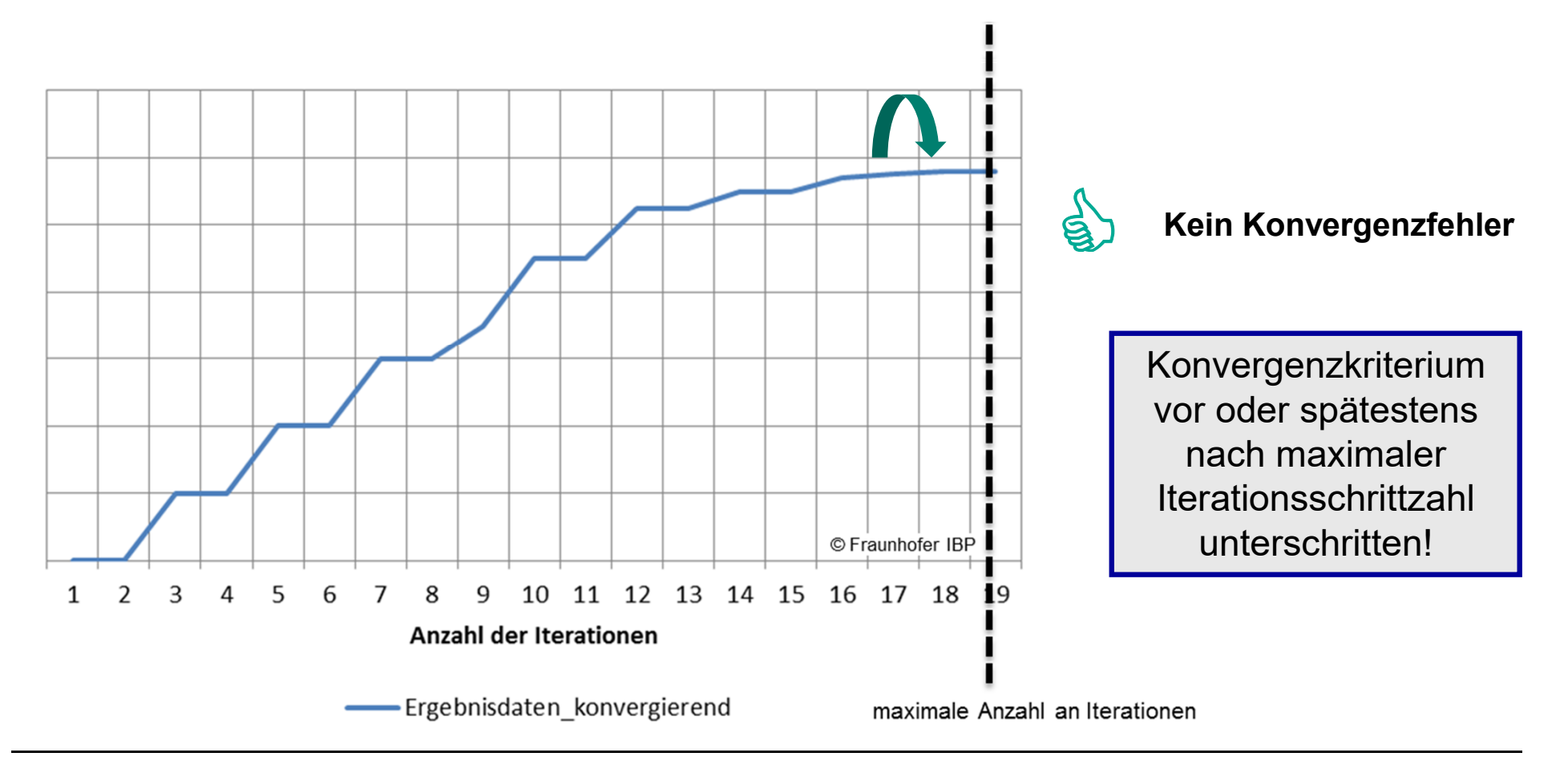

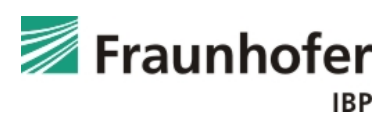

### **Definition der Konvergenzfehler:**

Alle numerischen Lösungsverfahren stellen "nur" eine Näherungslösung dar.

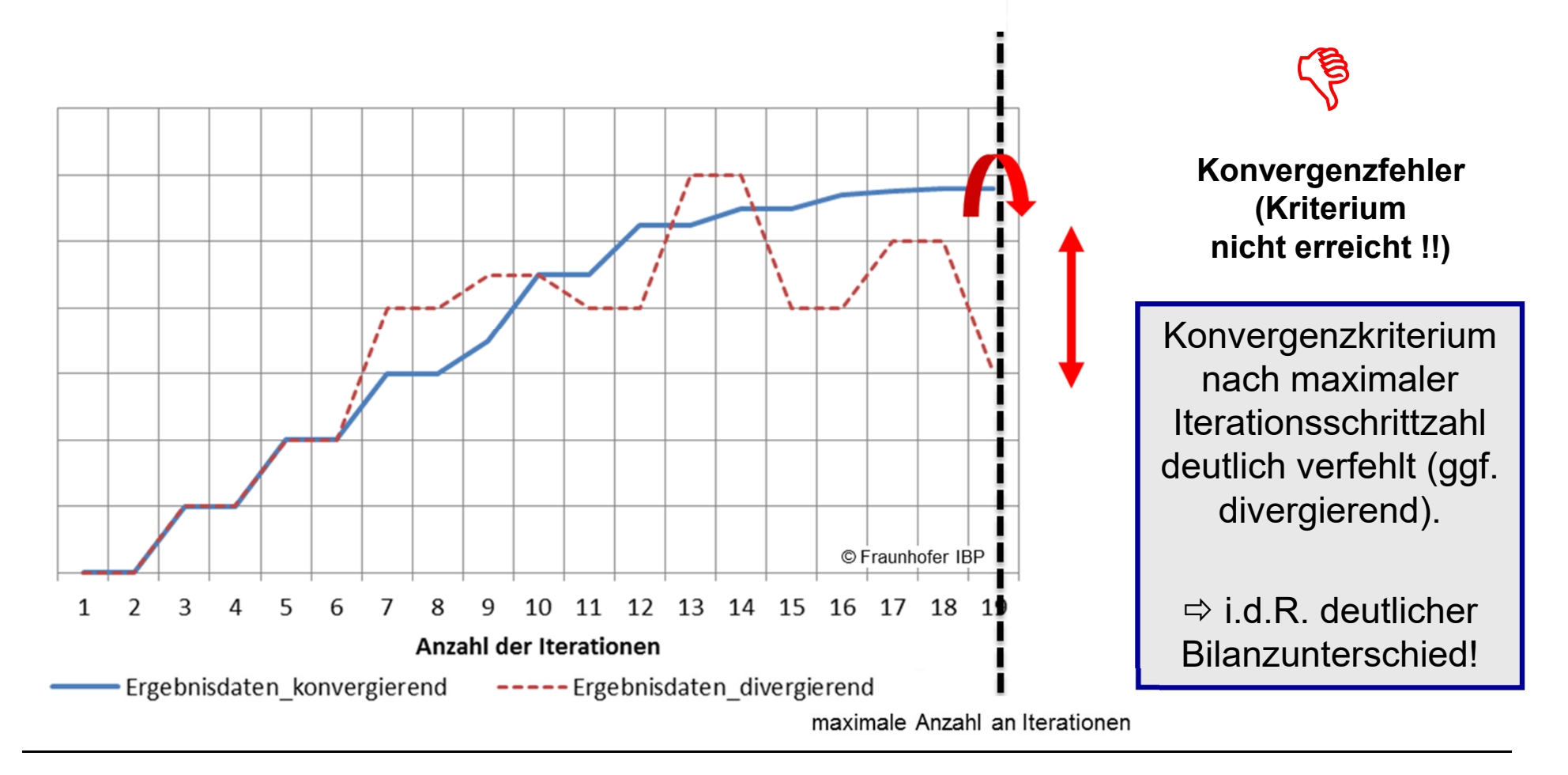

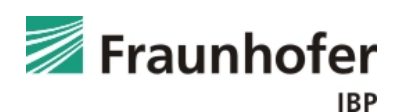

### **Definition der Konvergenzfehler:**

Alle numerischen Lösungsverfahren stellen "nur" eine Näherungslösung dar.

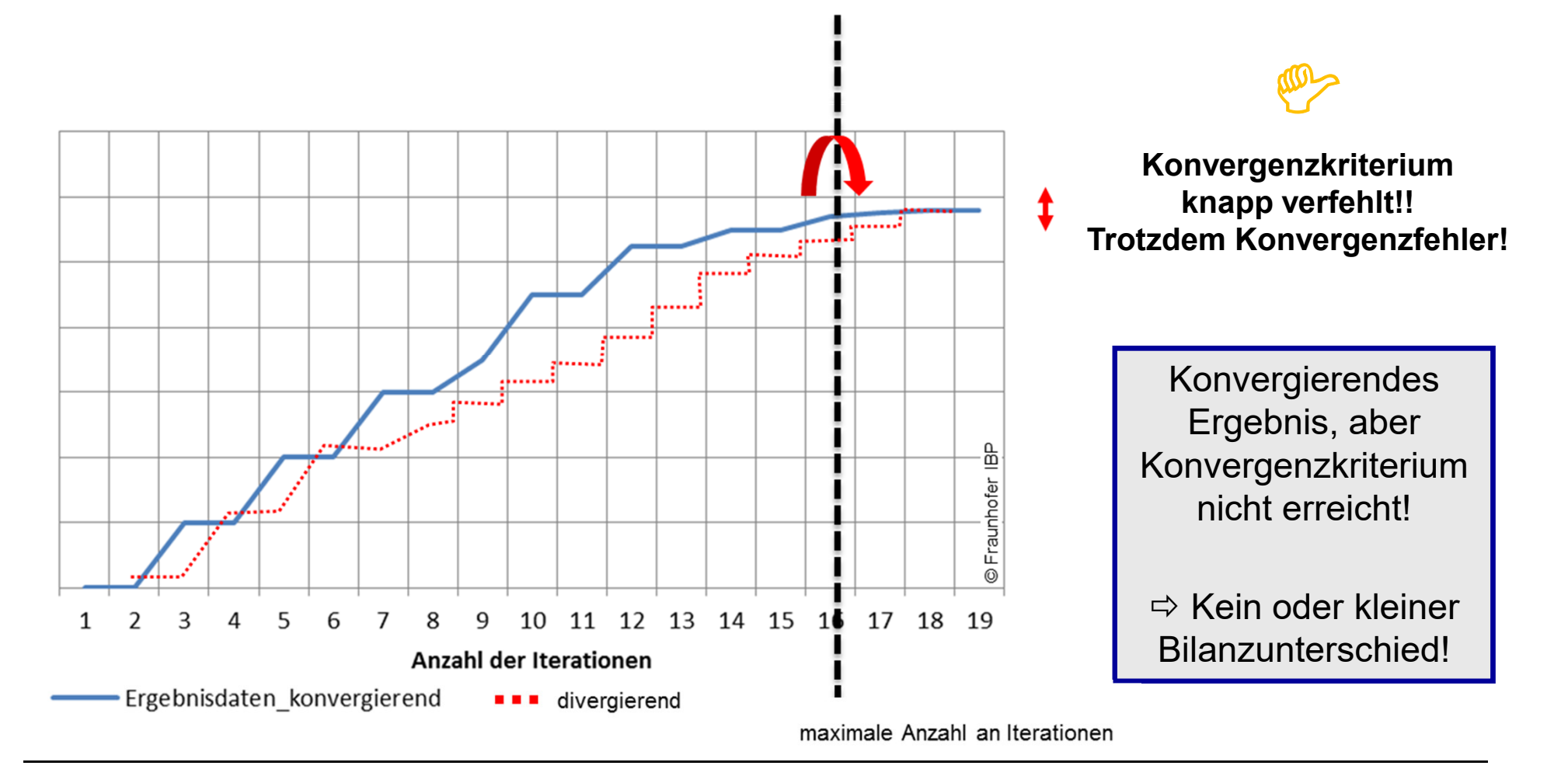

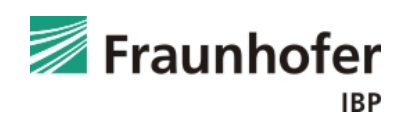

#### **Bewertung der Bilanzen:**

*Bilanz 1:* Änderung des Gesamtwassergehalts

*Bilanz 2:* Summe der Feuchteströme über Bauteiloberflächen und Quellen

Feuchtemenge jeweils in [kg/m²] für den **gesamten Berechnungszeitraum**, (d.h. längerer Berechnungszeitraum führt meist zu zahlenmäßig größeren Bilanzdifferenzen).(negativ: Trocknung, positiv: Feuchtezunahme)

#### *Bilanzunterschied:*

Durch numerische Fehler oder Ungenauigkeiten ist Feuchte im Bauteil "entstanden" oder "verschwunden"

- $\bullet$ *Bilanzunterschiede* sollten *möglichst gering* bleiben!
- • Sind die Bilanzunterschiede *gering im Vergleich* zur gesamten Wasseraufnahme oder -abgabe bzw. *zum Gesamtwassergehalt*, haben diese in der Regel einen *vernachlässigbaren Einfluss* (abhängig vom Bauteiltyp!).
- $\bullet$ *Deutliche* relative und absolute *Bilanzunterschiede: Ergebnis unzuverlässig*!!

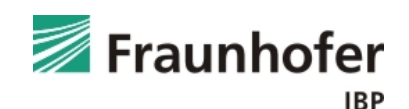

#### **Was tun bei Konvergenzfehler / Bilanzunterschieden?**

#### *Feineres Gitter wählen:*

Im Normalfall ist die Verwendung des automatisch erzeugten Gitters ausreichend. In *Ausnahmefällen* kann jedoch eine *noch feinere Gitterstruktur erforderlich* werden. Hierzu können Sie "Benutzerdefiniert" auswählen und die gewünschte Anzahl von Gitterelementen eingeben, die dann vom automatischen Gittergenerator über das Bauteil verteilt wird.

#### *Adaptive Zeitschrittsteuerung einschalten:*

Wenn die adaptive Zeitschrittsteuerung aktiviert ist, schaltet WUFI® automatisch auf *kürzere Zeitschrittweiten* um, sobald numerische Probleme festgestellt werden. Der problematische Rechenschritt wird mit feineren Zeitschritten wiederholt; bei Bedarf werden auch diese Zeitschritte weiter unterteilt. *In vielen Fällen* kann eine *Rechnung*, welche zahlreiche Konvergenzfehler oder eine schlechte numerische Bilanz produziert, *verbessert werden*.

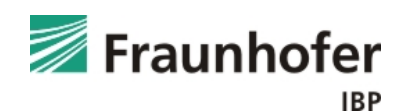

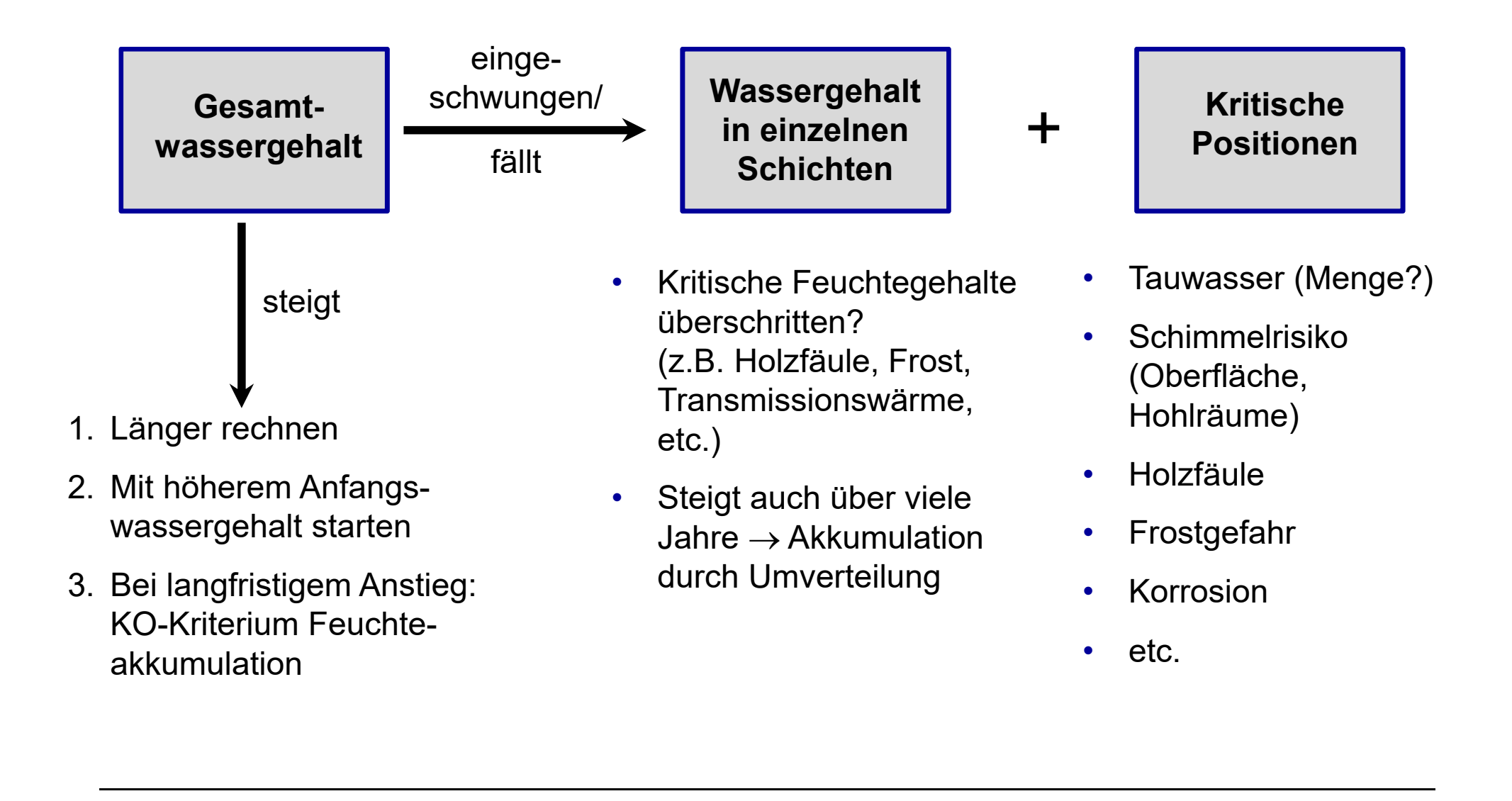

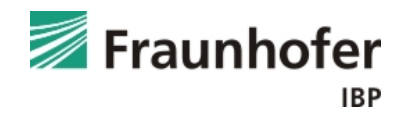

## **Schneller Überblick über Berechnungsergebnisse:**

- • Die Schnellgrafiken erlauben einen schnellen Überblick über die Berechnungsergebnisse
- • Dargestellt in der Reihenfolgeder Bewertung:
	- o Gesamtwassergehalt
	- o Wassergehalt in den einzelnen Materialschichten
	- o Temperatur und relative Feuchte an den Monitorpositionen
	- oIsoplethen an den Monitorpositionen

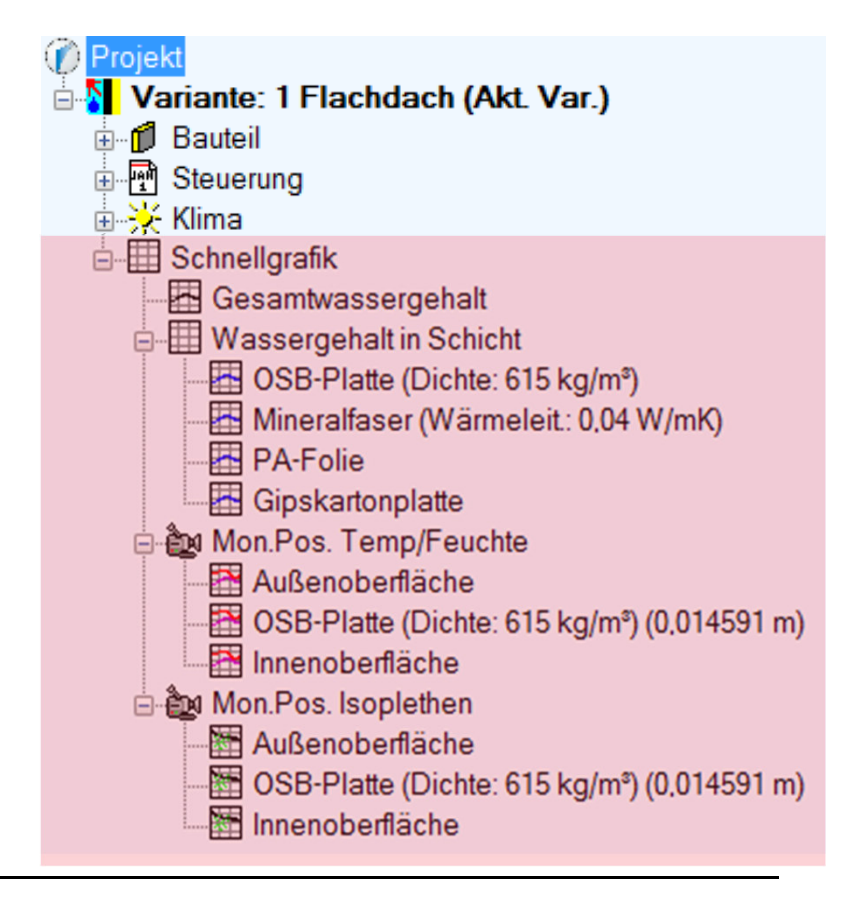

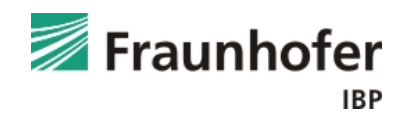

### **Gesamtwassergehalt in [kg/m²]**

• Wassergehalt eines Bauteils pro m² Bauteilfläche (dickere Konstruktionen enthalten also tendenziell mehr Feuchte als dünne Aufbauten)

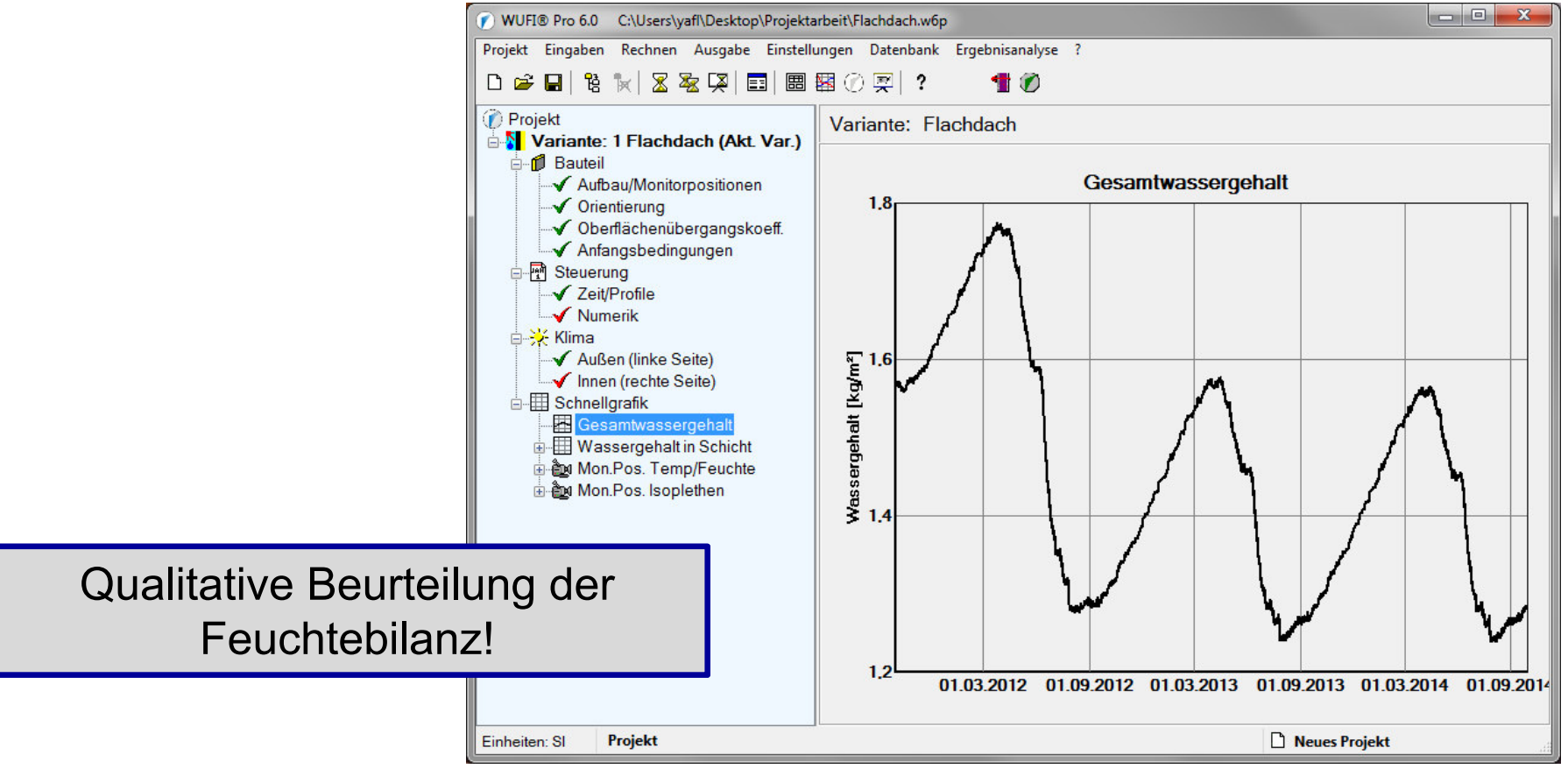

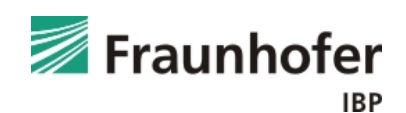

### **Wassergehalt in Schicht in [kg/m<sup>3</sup>] oder [M.-%]**

- $\bullet$ Qualitative Bewertung der Feuchtebilanz einzelner Materialien / Schichten
- •Quantitative Beurteilung des erreichten Feuchteniveaus
- •Dicke Schichten ggf. an den Grenzen unterteilen
- • Bewertung z.B. bezüglich:
	- o Holzfeuchte
	- o Frost
	- o Transmissionswärmeverluste etc.

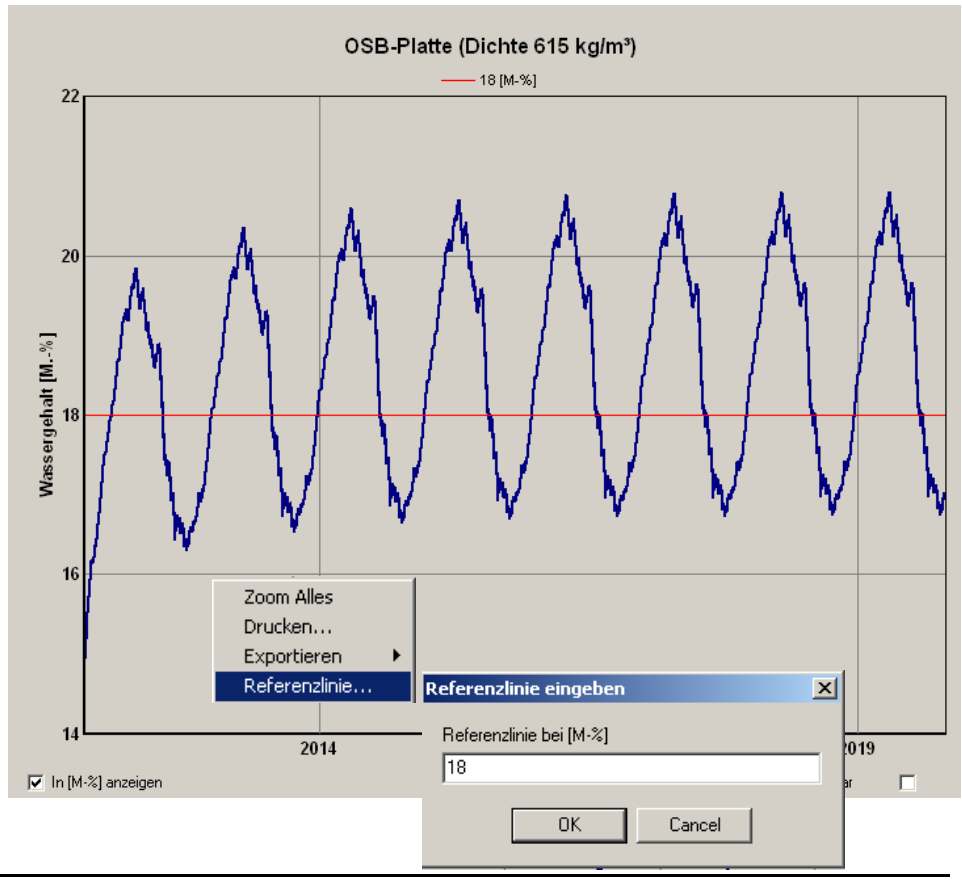

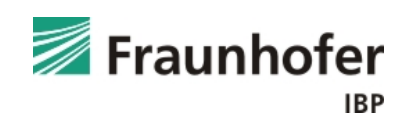

#### **Monitorposition – Temperatur und relative Feuchte**

- •Qualitative Bewertung des Feuchteverlaufs
- •Quantitative Beurteilung des erreichten Feuchteniveaus
- • Bewertung z.B. bezüglich:
	- oTauwasseranfall
	- o Schimmelpilzwachstum
	- o Frostgefahr
	- o Korrosionsrisiko etc.

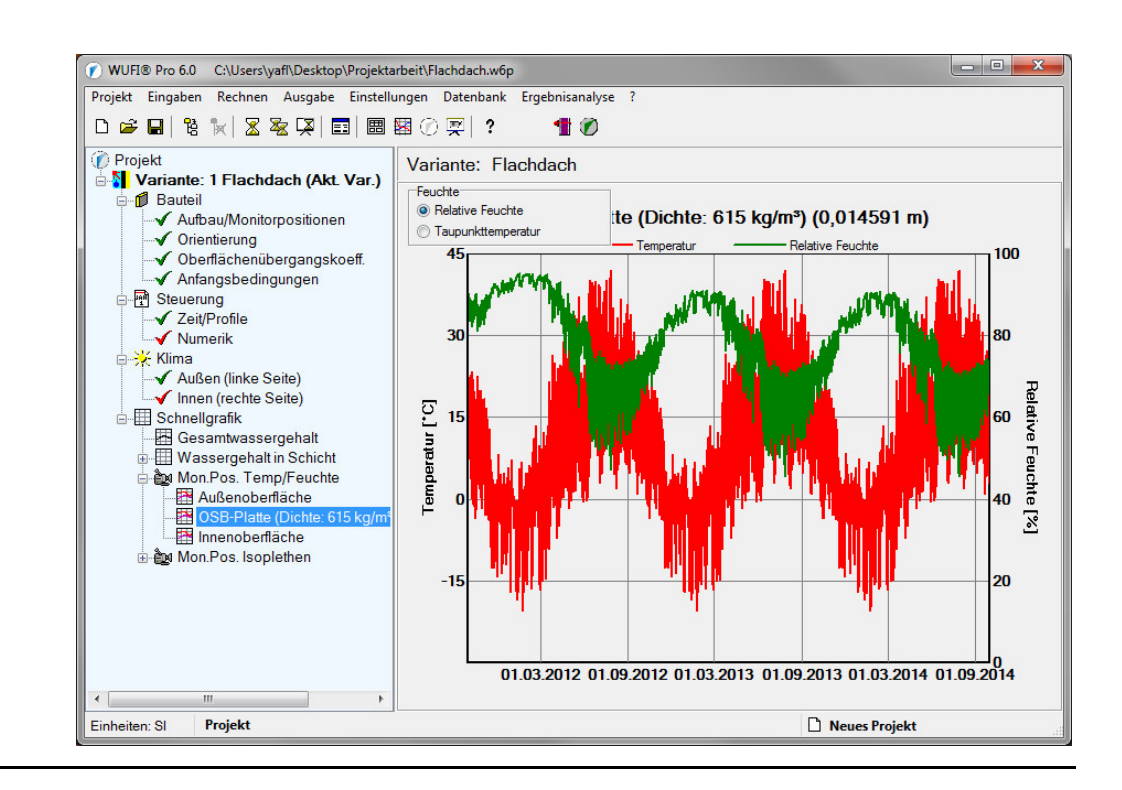

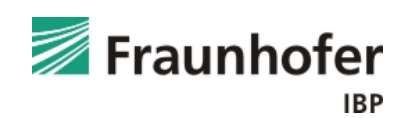

#### **Monitorposition – Isoplethen**

- • Darstellung der auftretenden Kombinationen aus Temperatur und relativer **Feuchte**
- $\bullet$  Qualitativer Farbverlauf der Punkte von gelb (Berechnungsstart) nach schwarz (Berechnungsende)
- • Überschreiten der LIM-Kurven an der Innenoberfläche: Schimmelpilzwachstumsrisiko möglich - Prüfung mit WUFI® Bio sinnvoll
- Ggf. kritische Grenzen bezüglich Entfestigung oder Dauerhaftigkeit

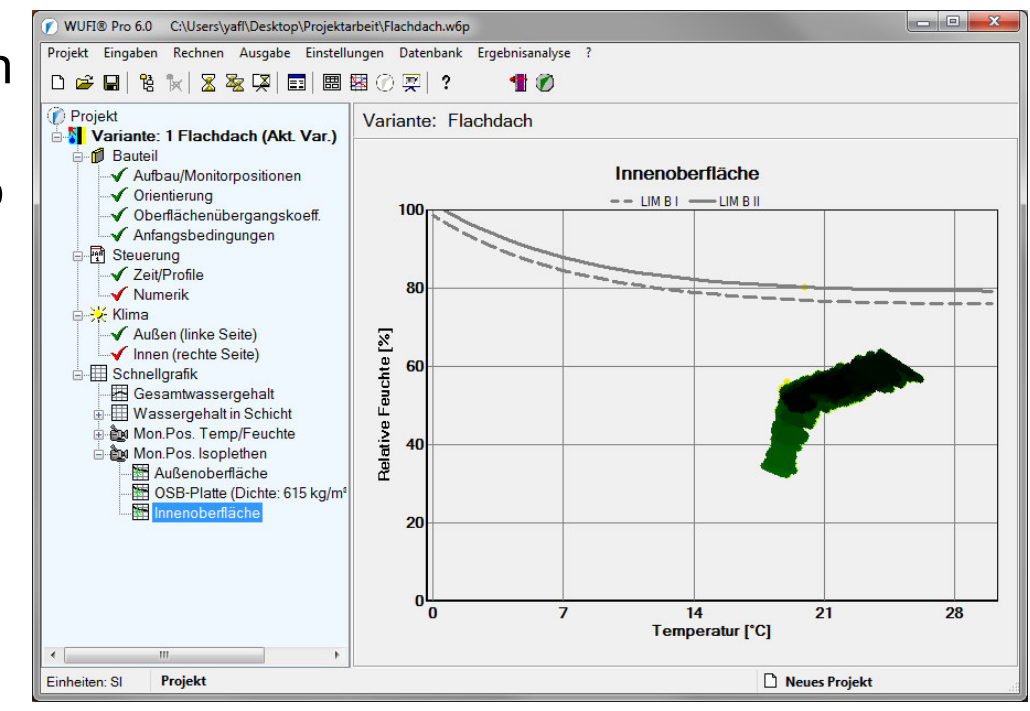

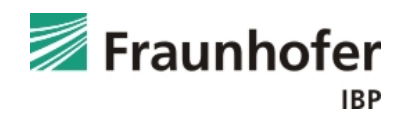

# **Werkzeuge zur Ergebnisauswertung – WUFI ® Animation**

#### **Darstellung der berechneten Profile als Film:**

- • zeitliche Abfolge der stündlich berechneten Profile für Temperatur, relative Feuchte und Wassergehalt als Film
- anschauliche Darstellung der Transport- und Speichervorgänge •
- •schnelles Identifizieren kritischer Positionen

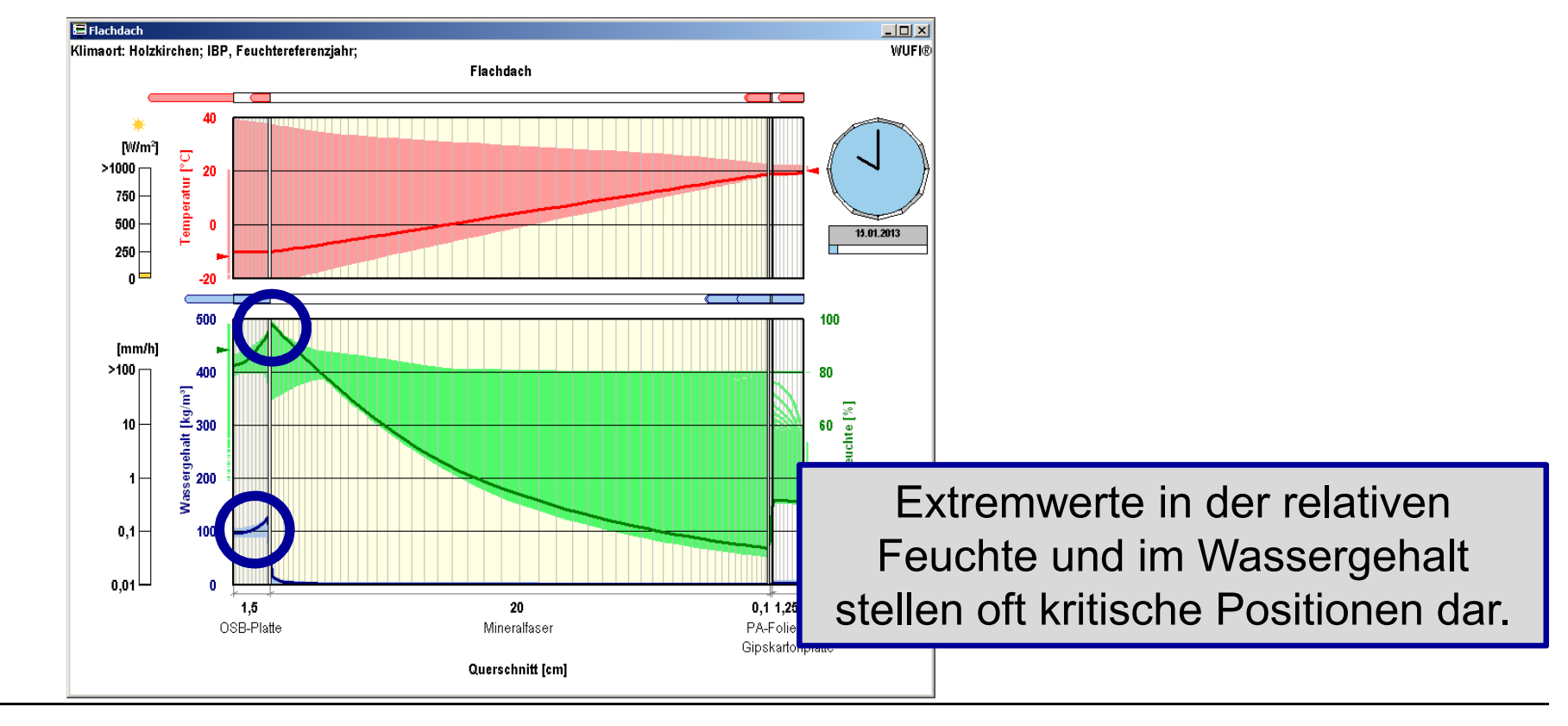

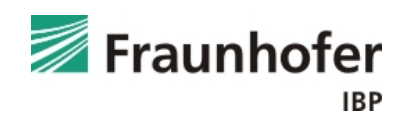

# **Werkzeuge zur Ergebnisauswertung – WUFI ® Animation**

#### **Nachträgliche Extraktion einer Monitorposition:**

- • Darstellung des Verlaufs von Temperatur, relativer Feuchte und Wassergehalt für jedes Gitterelement möglich.
- $\bullet$  Vorgehen:
	- 1. Film anhalten
	- 2. Rechte Maustaste  $\rightarrow$  "Verlauf erstellen"
	- 3. gewünschtes Gitterelement auswählen

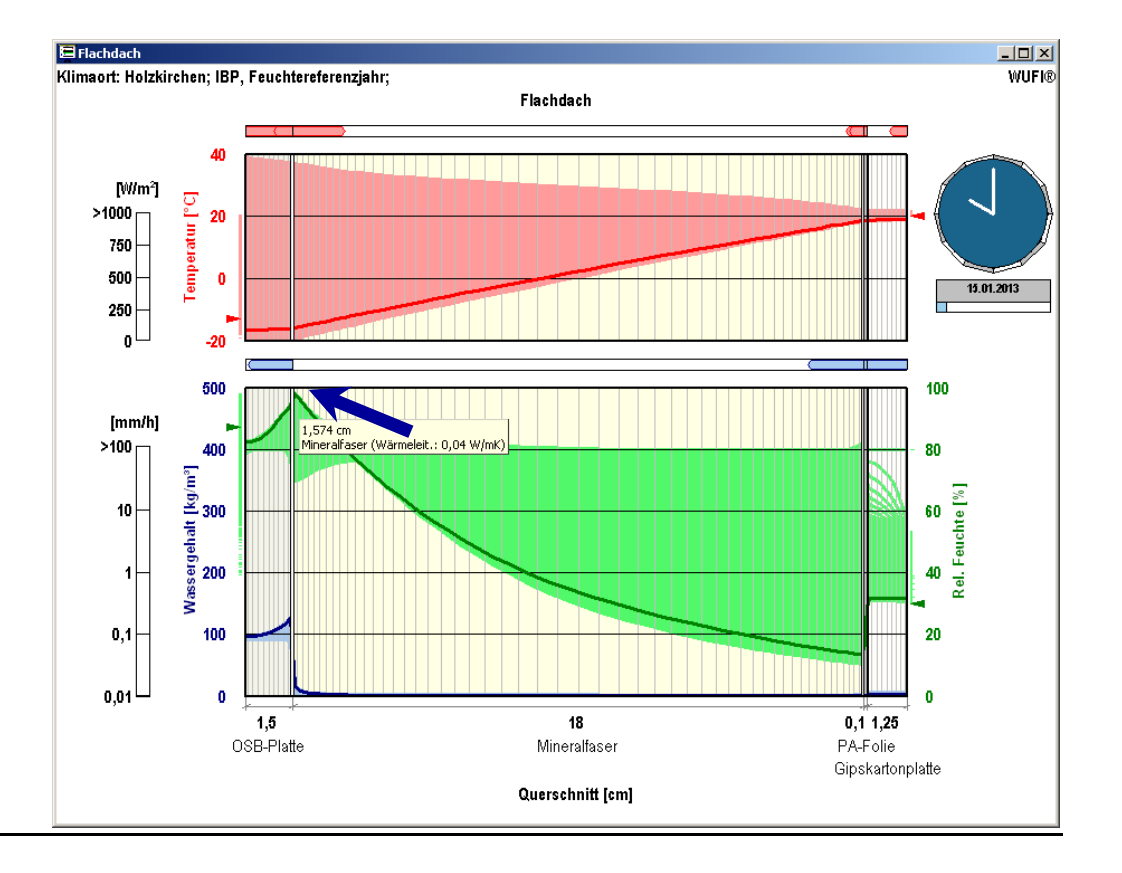

Hinweis:

Funktioniert nicht am Ende des Films –ggf. einen Zeitschritt zurückspringen!

![](_page_19_Picture_10.jpeg)

# **Werkzeuge zur Ergebnisauswertung – WUFI® Animation**

#### **Nachträgliche Monitorposition:**

• Darstellung des Verlaufs von Temperatur, relativer Feuchte und Wassergehalt im gewählten Gitterelement

![](_page_20_Figure_3.jpeg)

![](_page_20_Picture_4.jpeg)

# **Werkzeuge zur Ergebnisauswertung – WUFI® Graph**

# **Öffnen von WUFI® Graph:**

- Auswertetool ab Version WUFI<sup>®</sup> Pro 6
- Voraussetzung: WUFI® Pro Projektdatei wurde einschließlich der Filmdarstellung abgespeichert (Menü: "Einstellungen" → "Ergebnisdaten")<br>'
- Menü: "Ergebnisanalyse"  $\rightarrow$  "WUFI® Graph"

![](_page_21_Picture_5.jpeg)

Jeweils die aktuell markierte Variante wird in WUFI® Graph geöffnet.

• WUFI® Graph öffnen: "Datei"  $\rightarrow$  "WUFI® Ergebnisdatei öffnen…"<br>Alle in der Projektdatei abgespeicherten und berechneten Variar Alle in der Projektdatei abgespeicherten und berechneten Varianten werden in WUFI® Graph geöffnet.

![](_page_21_Picture_8.jpeg)

# **Werkzeuge zur Ergebnisauswertung – WUFI ® Graph**

### **Möglichkeiten der Auswertung in WUFI® Graph:**

- •Im Bereich "Ergebnisdateien" werden die Schnellgrafiken aus WUFI® Pro als vordefinierte Diagramme dargestellt.
- •Im Bereich "Benutzerdefiniert" können eigene Seiten mit Ergebnisgrafiken zusammengestellt werden:
	- $\Omega$ **Temperatur**
	- $\Omega$ Relative Feuchte
	- $\Omega$ Wassergehalt
	- $\Omega$ Isoplethen
	- oMittlere Flussdichte
	- $\Omega$ **Fluss**

![](_page_22_Figure_10.jpeg)

oWTA 6-8 (Holzfeuchteauswertung)

![](_page_22_Picture_12.jpeg)

# **Werkzeuge zur Ergebnisauswertung – ASCII-Export**

#### **Ausgabe der Rechenergebnisse:**

- $\bullet$ • Menü: "Ausgabe" → "ASCII-Ausgabe"<br>...Aussehe der Bechenerschriese
- • Ausgabe der Rechenergebnisseals ASCII-Datei zur weiteren Verarbeitung z.B. in Excel…
- Markieren der Ergebniselemente •(Verläufe / Profile), die ausgegeben werden sollen
- ASCII-Datei mit mehreren Spalten:
	- o Erste Spalte:

Zeitangabe in Stunden (Verläufe) bzw. Koordinaten auf der X-Achse in Metern (Profile)

o Andere Spalten:

ausgewählte Rechenergebnisse in

Ergebnisse: ASCII - Ausgabe Verläufe Feuchtestromdichte Kap. (Luftschich... - Gipskarton...) Wärmestromdichte (Innenoberfläche) Feuchtestromdichte (Innenoberfläche) Feuchtestromdichte Diff. (Innenoberfläche) Feuchtestromdichte Kap. (Innenoberfläche) Temperatur (Außenoberfläche) Relative Luftfeuchte (Außenoberfläche) Wasserdampfdruck (Außenoberfläche) Temperatur (Innenoberfläche) Relative Luftfeuchte (Innenoberfläche) Wasserdampfdruck (Innenoberfläche) Wassergehalt: Weichhol Wassergehalt: Mineralfaser (Wärmeleit.: 0,04 W/mK) Wassergehalt: PA-Folie Wassergehalt: Luftschicht 20 mm Wassergehalt: Gipskartonplatte Gesamtwassergehalt Ausgabedatei: Ergebnisse.asc Profile Temperatur (1.10.17 0) Relative Luftfeuchte (1.10.17 0) Wassergehalt (1.10.17 0) Temperatur (1.10.22 0) Relative Luftfeuchte (1.10.22 0) Wassergehalt (1.10.22 0) Ausgabedatei:  $\boldsymbol{\mathcal{S}}$  OK X Abbrechen ? Hilfe

der von der Auswahlliste vorgegebenen Reihenfolge

![](_page_23_Picture_12.jpeg)

# **Werkzeuge zur Ergebnisauswertung – ASCII-Export**

### **Ausgabe von Randbedingungen und Profilen:**

- • Ausgabe von *Randbedingungen*:
	- o grundsätzlich *möglich* (z.B. solare Einstrahlung auf die Bauteiloberfläche,Außenlufttemperatur usw.)
	- o *blockiert* (Elemente sind ausgegraut), wenn zur Berechnung eine Klimadateiverwendet wurde, die aus Lizenzgründen nur zur Verwendung mit WUFI® vorgesehen ist
- • *Temperatur-* und/oder *Wassergehaltsprofil* eines Rechenschritts kann als Anfangstemperatur- und/oder Anfangswassergehaltsprofil für eine weitere Berechnung verwendet werden.

![](_page_24_Picture_6.jpeg)

![](_page_24_Picture_7.jpeg)

# **Werkzeuge zur Ergebnisauswertung – Postprozessoren**

#### **Was sind Postprozess-Module?**

- WUFI ® berechnet die hygrothermischen Zustände im Bauteil, bewertet sie jedoch nicht.
- Postprozess-Module sind Programme, an die WUFI ® die Ergebnisse der hygrothermischen Berechnung zur weiteren Auswertung übergeben kann.
- Die Module werden zusätzlich installiert oder können auch von Dritten selbst programmiert und zur Verfügung gestellt werden.
- Verfügbare Postprozessoren:
	- o Wärmedurchgang (U-Wert-Tool)
	- o WUFI® Bio
	- o WUFI® Corr

https://wufi.de/en/software/wufi-add-ons/

![](_page_25_Picture_10.jpeg)

#### **Wärmedurchgang – Auswertemöglichkeiten**

![](_page_26_Figure_2.jpeg)

- • Erlaubt die *instationäre Beurteilung des Wärmedurchgangs* unter Berücksichtigung der Einflüsse von Feuchte, Strahlung, Latentwärme etc.
- • Bei hohen Strahlungsgewinnen kann unter Umständen der instationäre U-Wert auch negativ werden, wenn trotz niedriger Außenlufttemperatur die Außenoberfläche wärmer wird als die Raumlufttemperatur.
- •Die Auswertung ist nur in der Heizperiode sinnvoll.

![](_page_26_Picture_6.jpeg)

# **Werkzeuge zur Ergebnisauswertung – Postprozessoren**

#### **Wärmedurchgang – Bewertung mit Ampelsystem**

- •• Die Ampel-Grenzwerte für U<sub>1</sub> und U<sub>2</sub> basieren auf dem aktuellen und alten hygienischen Mindestwärmeschutz geregelt in der DIN 4108-2
	- $\circ$  U<sub>1</sub> ≤ 0,73 W/m²K bzw. R<sub>1</sub> ≥ 1,2 m²K/W → Schimmelfreiheit (Fassung 2003)<br>UL ≤ 4.39 W/m²K b=w. R ≥ 9.55 m²K/W → Tauwaaaarfraiheit (Fassung 499)
	- o U<sub>2</sub> ≤ 1,39 W/m²K bzw. R<sub>2</sub> ≥ 0,55 m²K/W → Tauwasserfreiheit (Fassung 1981)

![](_page_27_Picture_5.jpeg)

Monate liegt unter  $U_1$ .

![](_page_27_Picture_7.jpeg)

Der U-Wert mindestens eines bewerteten Monats liegt über U $_{\rm 2}$ .

![](_page_27_Picture_9.jpeg)

Der U-Wert aller bewerteten Monate liegt unter  $\mathsf{U}_2$ , aber Der U-Wert aller bewerteten<br>Monate liegt unter U<sub>1</sub>.<br>Der U-Wert aller bewerteten<br>Monate liegt unter U<sub>2</sub>, aber<br>mindestens einer über U<sub>1</sub>.

![](_page_27_Picture_11.jpeg)

Bewertungszeitraum ist kürzer als ein Jahr.

![](_page_27_Picture_13.jpeg)

## **WUFI® Bio**

- Für die Beurteilung von Schimmelpilzwachstum unter instationären hygrothermischen Randbedingungen.
- $\bullet$  Dabei wird der Feuchtehaushalt der Schimmelpilzsporen modelliert und mit dem kritischen Wassergehalt verglichen, ab dem es zur Sporenkeimung kommt.**WERZEUGE ZUR Ergebnisauswertung – Postprozessoren<br>
WUFI® Bio<br>
• Für die Beurteilung von Schimmelpilzwachstum unter instation<br>
hygrothermischen Randbedingungen.<br>
• Dabei wird der Feuchtehaushalt der Schimmelpilzsporen mod** 
	- Falls Auskeimung stattfindet, kann durch Vergleich mit Wachstumskurven auch die nachfolgende Stärke des Befalls abgeschätzt werden.

Detailliertere Informationen hierzu können dem **Leitfaden zur Bewertung des Schimmelpilzrisikos mit WUFI®** entnommen werden!

![](_page_28_Picture_6.jpeg)

# **Werkzeuge zur Ergebnisauswertung – Postprozessoren**

# **WUFI® Corr**

- Ermöglicht die Vorhersage des Korrosionsrisikos von Bauteilen aus Metall in mineralischen Baustoffen.
- $\bullet$  Dabei werden die Temperatur- und Feuchteverhältnisse an der Metalloberfläche sowie das chemische Milieu der Umgebungsmaterialien berücksichtigt.
- Es erlaubt die Bewertung von präventiven Restaurierungsmaßnahmen, die Sanierung von denkmalgeschützten Gebäuden sowie auch eine sichere und dauerhafte Planung von neuen Bauteilen.

Detailliertere Informationen hierzu können dem **Leitfaden zur Bewertung des Korrosionsrisikos mit WUFI®** entnommen werden!

![](_page_29_Picture_6.jpeg)

# **Allgemein:**

- • Ergebnis einer hygrothermischen Simulation sind die zeitlichen Verläufe der Temperatur- und Feuchte bzw. die Wassergehalts- und Temperaturverläufe in den verschiedenen Materialschichten.
- $\bullet$  Die Ergebnisse können einzeln ausgewertet und in Abhängigkeit von den eingesetzten Materialien beurteilt werden.
- • *Bewertungskriterien*:
	- 1. Feuchtebilanz anhand des Gesamtwassergehalts
	- 2. Feuchtegrenzwerte (Schichten, Positionen)
		- o Holzfeuchte
		- o Erhöhung der Wärmeleitfähigkeit
		- oTauwasser in Faserdämmstoffen
		- o Schimmelpilzwachstum
		- o Frostgefahr
		- o Korrosionsrisiko

![](_page_30_Picture_13.jpeg)

# **Bewertungskriterien – Feuchtebilanz anhand Gesamtwassergehalt**

#### **Hygrothermisches Verhalten einer Konstruktion:**

- In der Konstruktion darf sich *langfristig keine* zu *große Feuchtemenge anreichern*.
- $\bullet$  Anfängliche Zu- oder Abnahme der Wassergehalte ist normal, falls der vorgegebene Anfangswassergehalt über oder unter den Wassergehalten des resultierenden eingeschwungenen Zustands liegt.
- *Jahreszeitliche Schwankungen* des Gesamtwassergehaltes sind in begrenztem Rahmen ebenfalls *normal*.
- $\bullet$  Jahreszeitliche Schwankungen der Wassergehalte in den einzelnen Schichten können durch die Schwankungen des Gesamtwassergehalts oder durch periodische Umverteilungen innerhalb des Bauteils verursacht werden.

![](_page_31_Picture_6.jpeg)

# **Bewertungskriterien – Feuchtebilanz anhand Gesamtwassergehalt**

### **Bewertung des Gesamtwassergehalts**

- •*Absinken***:** Bauteil trocknet aus
- • *keine Veränderung im Jahreszyklus***:**  eingeschwungener Zustand ist erreicht (dynamisches Gleichgewicht)
- • *kurzfristiger Anstieg***:**  Feuchteniveau im eingeschwungenen Zustand höher als die angenommene Anfangsfeuchte; häufig unproblematisch
- •*langfristiger Anstieg***:**

permanente Feuchteakkumulation in der Konstruktion (mehr Befeuchtung als Trocknung– nur bei geringen Mengen evtl. akzeptabel,<br>ware üher Stendzeit keine kritischen Feucht. wenn über Standzeit keine kritischen Feuchtegehalte erreicht werden)

![](_page_32_Figure_7.jpeg)

Bewertung der Feuchtebilanz nur erster Schritt, es müssen immer auch die Wassergehalte in den einzelnen Schichten überprüft werden!!!

![](_page_32_Picture_9.jpeg)

#### **Bekannte Grenzwerte:**

- • *Grenzwerte nach DIN 68800* zur Vermeidung von Holzfäule und Festigkeitsverlusten:
	- $\circ$  20 M.-% für Holz
	- $\Omega$ 18 M.-% für Holzwerkstoffe

Die Grenzwerte beinhalten gewisse Sicherheiten – erst ab einer Fasersättigung oberhalb von etwa 25 bis 30 M.-% können die Pilze dem Holz so viel Feuchte entziehen, dass ein Abbau des Materials möglich wird.

#### •*WTA-Merkblatt 6-8*:

Beinhaltet ein Modell zur genaueren Beurteilung des Holzfäulerisikos in Abhängigkeit von der relativen Luftfeuchte und der gleichzeitig auftretenden Temperatur.

![](_page_33_Picture_8.jpeg)

# **Bewertungskriterien – Feuchtegrenzwerte: Holzfeuchte**

#### **Auswertung nach WTA-Merkblatt 6-8:**

- Entsprechend dem WTA-Merkblatt 6-8 erfolgt die Auswertung nach zwei Kriterien:
	- 1. Die *Bewertung bezüglich holzzerstörender Pilze* erfolgt bei Holz über die mittlere Porenluftfeuchte der maßgebenden kritischen 10 mm Schicht.
	- 2. Für die *Beurteilung der konstruktiven Aspekte* wird die mittlere Holzfeuchte der gesamten Materialschicht herangezogen.

![](_page_34_Picture_5.jpeg)

#### **Holzfäulerisiko nach WTA 6-8**

- • Die Bewertung des Holzfäulerisikos nach WTA 6-8 gilt für Massivholzprodukte (z.B. Konstruktionsvollholz, verklebte oder verdübelteVollholzprodukte, Vollholzschalung, Dreischichtplatten, Brettschichtholz, Massivholzplatten).
- Für Holzwerkstoffe und Holzfaserdämmungen kann auf den allgemeinen Grenzwert von 18 M.-% aus der DIN 68800 zurückgegriffen werden. Alternativ kann der Hersteller gewährleisten, bis zu welchen Holzfeuchten sein Produkt eingesetzt werden darf.100
- • Die Porenluftfeuchte darf 95 % bei 0 °C und 86 % bei 30 °C im Tagesmittel in der kritischsten 10 mm dicken Teilschicht nicht überschreiten.

Diese Auswertung ist mit WUFI® Graph möglich.

![](_page_35_Figure_6.jpeg)

![](_page_35_Picture_7.jpeg)

# **Bewertungskriterien – Feuchtegrenzwerte: Holzfeuchte**

#### **Tragfähigkeit (Festigkeit der Materialien)**

- Holz und Holzwerkstoffe sind gemäß EN 1995-1-1 in Nutzungsklassen eingestuft. Die Verwendbarkeit entsprechend dieser Klassen ist sicherzustellen.
- • Im Allgemeinen dürfen bei tragenden Bauteilen zur Gewährleistung der deklarierten Eigenschaften folgende Grenzwerte nicht überschritten werden:

![](_page_36_Picture_63.jpeg)

Tagesmittelwert der Holzfeuchte der ganzen Materialschicht!

![](_page_36_Picture_6.jpeg)

# **Bewertungskriterien – Feuchtegrenzwerte: Holzfeuchte**

#### **Gebrauchstauglichkeit**

- Verformungen der Gesamtkonstruktion z.B. durch jahreszeitlich bedingte Feuchteschwankungen oder eine ungleichmäßige Feuchteverteilung in Bauteilen.
- Die Verformungen müssen in angemessenen Grenzen bleiben. Verweis auf Grenzwerte in verschiedenen Normen wie z.B. EN 1995-1-1.

![](_page_37_Picture_4.jpeg)

# **Bewertungskriterien – Feuchtegrenzwerte: Erhöhung Wärmeleitfähigk.**

#### **Erhöhung der Wärmeleitfähigkeit bei feuchteunempfindlichen Dämmstoffen:**

- • Über Diffusion aufgenommene Feuchte kann bei feuchteunempfindlichen Dämmstoffen (Hartschaumkunststoff oder Mineralfaser) zu einer Erhöhung der Wärmeleitfähigkeit führen.
- • Diese Abhängigkeit ist in den Materialdaten meist hinterlegt, so dass sinnvolle Maximalwerte daraus abgeleitet werden können.

![](_page_38_Figure_4.jpeg)

Nicht vermeidbare Feuchteeinträge können ggf. durch größere Dämmstärken kompensiert werden, wenn die Feuchte keine sonstigen negativen Auswirkungen hat.

![](_page_38_Picture_6.jpeg)

# **Bewertungskriterien – Feuchtegrenzwerte: Tauwasser in Faserdämm.**

#### **Tauwasserbildung auf der Kaltseite von Faserdämmungen:**

- Geringe Feuchtespeicherung bei Steinwolle und Glasfaserdämmungen. → Tauwasserbildung auf der Kaltseite der Dämmung bei Feuchteeintrag<br>Tiber Diffusion möglich! über Diffusion möglich!
- Tauwassermenge sollte so begrenzt werden, dass kein Ablaufen des Kondensats stattfinden kann.
- Die DIN EN ISO 13788 empfiehlt eine Begrenzung der Tauwassermenge auf 200 g/m², wenn die Materialien im Tauwasserbereich keine Feuchte aufnehmen können.

Bewertung der Tauwassermenge entsprechend dem **Leitfaden zur Tauwasserauswertung**!

![](_page_39_Picture_6.jpeg)

# **Bewertungskriterien – Feuchtegrenzwerte: Schimmelpilzwachstum**

#### **Bewertung des Schimmelpilzrisikos:**

- Schimmelpilzbildung auf der Innenoberfläche sowie in Hohlräumen an Materialgrenzen bei höheren Feuchteverhältnissen möglich.
- • Bewertung der Innenoberfläche mit Hilfe der Grenzisoplethen, die die minimalen Wachstumsbedingungen darstellen.
	- o Verhältnisse bleiben unterhalb der Kurvenwerte: Schimmelpilzwachstum ist nicht möglich
	- o Verhältnisse überschreiten die Grenzkurven: Risiko hängt von Dauer und Grad der Überschreitung ab $\rightarrow$  genauere Bewertung mit WUFI® Bio möglich

Bewertung des Schimmelpilzrisikos entsprechend dem **Leitfaden zur Bewertung der Schimmelpilzrisikos mit WUFI®**!

![](_page_40_Picture_7.jpeg)

#### **Frostgefahr bei unterschiedlichen Materialien:**

- *Hohe Wassergehalte* können wegen der Volumenausdehnung des gefrierenden Wassers *bei einer größeren Anzahl von Frost-Tau-Wechseln* zur Schwächung und *Schädigung eines porösen Baumaterials* führen.
- • *Frostbeständige Materialien* wie Putze, Mauerwerk, Beton:
	- oWassergehalte bis zur freien Wassersättigung i.d.R. akzeptabel
	- o Zu beachten: starke Durchfeuchtungen erhöhen das Risiko für Algen und Schimmel auf der Außenoberfläche
- • *Nicht frostbeständige Materialien*:
	- o Diese dürfen während der Frostperiode bestimmte Grenzwassergehalte nicht überschreiten. Für die meisten Materialien sind allerdings bisher keine Grenzwerte bezüglich kritischer Kombinationen aus Wassergehalt und Temperatur bekannt.

![](_page_41_Picture_8.jpeg)

# **Bewertungskriterien – Feuchtegrenzwerte: Frostgefahr**

#### **Beurteilung der Frostgefahr nach WTA 6-5:**

oKriterium nach WTA-Merkblatt 6-5 (Innendämmung):

*nicht frostbeständige* Materialien sollten einen Durchfeuchtungsgrad von 30 % (d.h. 30 % des max. Wassergehalts w<sub>max</sub>) nicht überschreiten. Höhere Durchfeuchtungsgrade sind zulässig, wenn die relative Feuchte der Porenluft unter 95 % bleibt.

- → nach gegenwärtigem Kenntnisstand können damit auch bei<br>frostempfindlichen Materialien Erostschäden ausgeschloss frostempfindlichen Materialien Frostschäden ausgeschlossenwerden.
- o Bei *Materialien mit einer hohen Porosität* (z.B. Hochlochziegel) bezieht sich der Durchfeuchtungsgrad von 30 % auf den maximalen Wassergehalt im Ziegelscherben selbst – die Luftkammern dürfen bei der Porosität nicht berücksichtigt werden.

![](_page_42_Picture_6.jpeg)

# **Bewertungskriterien – Feuchtegrenzwerte: Frostgefahr**

#### **Vorgehen bei der Beurteilung der Frostgefahr:**

- Auswertung des Wassergehalts an der kritischsten Position des frostempfindlichen Materials.
- $\bullet$ • Kritische Position / Gitterelement über WUFI® Film ausfindig machen: Position mit hohem Feuchtegehalt und gleichzeitig Temperaturen unter 0 °C
- •• Im WUFI® Film: rechte Maustaste → Verlauf erstellen<br>anschließend das kritische Gitterelem anschließend das kritische Gitterelement auswählen

![](_page_43_Figure_5.jpeg)

![](_page_43_Picture_6.jpeg)

# **Bewertungskriterien – Feuchtegrenzwerte: Korrosionsrisiko**

#### **Bewertung des Korrosionsrisikos:**

- $\bullet$  Korrosion von metallischen Bestandteilen, die in ein mineralisches Umgebungsmaterial eingebettet sind, bei hohen Feuchten(z.B. Bewehrungsstahl im Beton nach dessen Karbonatisierung).
- Quantifizierung des Korrosionsfortschritts in Abhängigkeit von Temperatur und relativer Luftfeuchte in verschiedenen mineralischen Baustoffen.

Bewertung des Korrosionsrisikos entsprechend dem **Leitfaden zur Bewertung des Korrosionsrisikos mit WUFI®**!

![](_page_44_Picture_5.jpeg)

Weitere mögliche Bewertungskriterien:

- oFeuchtebedingte Entfestigung
- oChemisches Verhalten
- oHygrothermische Dauerhaftigkeit
- o…

Da es sich um ausgeprägt materialspezifische Vorgänge handelt, ist eine Bewertung nur möglich, wenn seitens des Herstellers entsprechende Zusammenhänge oder Grenzwerte zur Verfügung gestellt werden können.

![](_page_45_Picture_7.jpeg)

# **Bewertung typischer Konstruktionen**

Für die folgenden Konstruktionstypen stehen jeweils eigene Leitfäden zur Verfügung, welche sowohl Hinweise zu den Eingabedaten als auch zur Auswertung geben. Dies wird meist auch an einem Beispiel verdeutlicht.

- **Außenwand mit Innendämmung** 
	- $\rightarrow$  <u>Handhabung typischer Konstruktionen</u> (ab Folie 28)
- **Außenwand mit Wärmedämmverbundsystem** 
	- $\rightarrow$  <u>Leitfaden zur Berechnung und Auswertung eines WDVS mit Holzfaserdämmung</u>
- • **Holzständerkonstruktion**
	- $\rightarrow$  <u>Handhabung typischer Konstruktionen</u> (ab Folie 42)
- • **Kellerwand im Erdreich** 
	- $\rightarrow$  <u>Handhabung typischer Konstruktionen</u> (ab Folie 54)

![](_page_46_Picture_10.jpeg)

#### •**Flachdach**

→ <u>Leitfaden zur Berechnung von Flachdächer</u>

#### •**Gründach**

- → <u>Leitfaden zur Berechnung von extensiv begrünten Dächern (generisch)</u><br>→ Leitfaden zur Berechnung von Optigrün-Begrünungen
- → <u>Leitfaden zur Berechnung von Optigrün-Begrünungen</u>

#### •**Kiesdach**

→ <u>Leitfaden zur Berechnung von bekiesten Dächern</u>

#### •**Geneigtes Dach**

→ <u>Leitfaden zur Berechnung von geneigten Dächern</u>

#### •**Hinterlüftetes Steildach**

 $\rightarrow$  Simulation von hinterlüfteten Steildächern mit effektiven Übergangsparametern

![](_page_47_Picture_12.jpeg)